# **Índice hora 4**

*Hora 1*1 Paradigmas de comunicaciones 1.1 Paradigma cliente/servidor 1.2 Paradigma Peer-to-Peer (P2P) 2 Multiplexación por puerto 3 UDP3.1 Cabecera UDP3.2 Ejemplo de servicio UDP 3.3 Cuándo usar UDP*Hora 2*4 TCP4.1 Cabecera TCP4.2 Opciones cabecera TCP *Hora 3* 4.3 Conexiones TCP4.4 Diagrama de transición de estados de TCP 4.5 Transferencia interactiva *Hora 4*4.6 Fiabilidad en TCP4.7 Transferencia masiva4.7.1 Transferencia normal 4.7.2 Control de flujo 4.7.3 Control de congestión 4.8 Producto RTTxBW4.9 Ejemplo de traza TCP

## **Objetivos**

- Presentar los mecanismos de TCP para detección de pérdidas
- П Identificar la problemática en transferencias de datos masivas
	- □ Congestionar al receptor: control de flujo
	- □ Congestionar la red: control de congestión
- $\mathcal{L}_{\mathcal{A}}$  Presentar los mecanismos de TCP para control de flujo:
	- □ Ventana anunciada por el receptor
	- □ Mecanismo de ventana deslizante
- $\mathcal{L}^{\text{max}}$  Introducir los mecanismos de TCP para el control de congestión
	- □ Ventana de congestión
- $\mathbb{R}^n$  Aprender a dimensionar el buffer de recepción de TCP para que no determine la velocidad de la conexión.
	- □ Producto RTTxBW

**upha** 

## **4.6 Fiabilidad en TCP**

- $\mathcal{L}_{\mathcal{A}}$ Los paquetes de datos o ACKs se pueden perder.
- Un temporizador de retransmisión (RTO, Retransmission Timeout)  $\mathcal{C}^{\mathcal{A}}$ es el encargado de retransmitir aquellos paquetes que se estiman perdidos.Sender Receiver

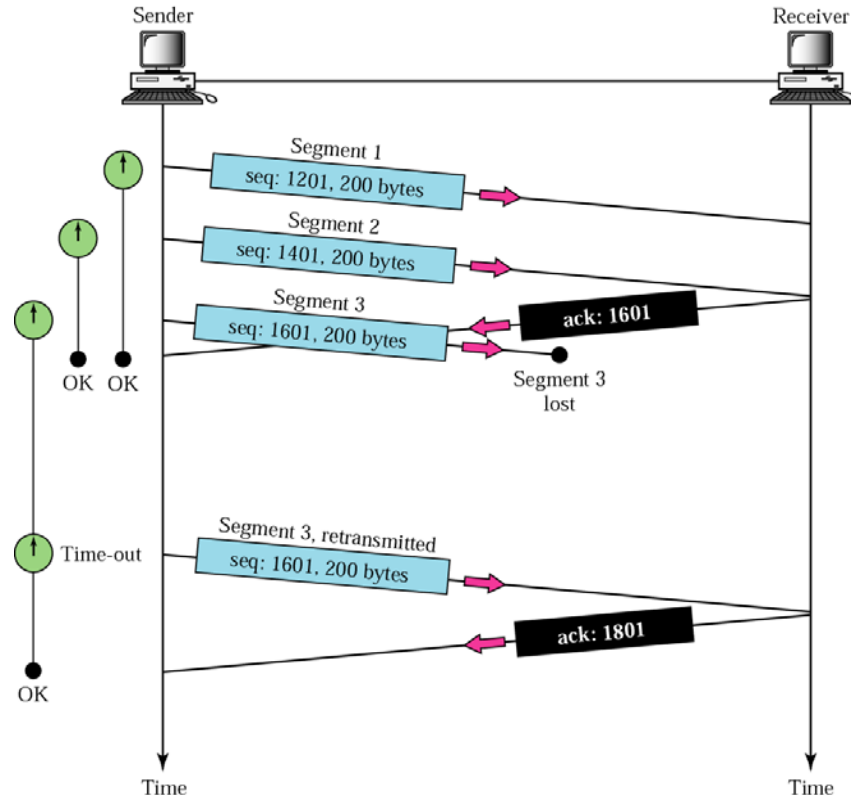

**UD** 

## **Fiabilidad en TCP**

- $\mathcal{L}^{\text{max}}$  Si el tiempo desde que se envió un segmento de datos hasta el momento actual supera el RTO, es indicador de que el paquete de datos o su ACK se ha perdido.
	- □ No hay forma de distinguir cual de los dos se ha perdido.
	- □ Si se pierde el ACK con la retransmisión se están mandando datos redundantes que ya posee el receptor.
	- □ Menor probabilidad de pérdida de paquetes de ACK al ser pequeños.
- El RTO se calcula dinámicamente en función del RTT medido en la conexión. Típicamente converge a valores RTO=2\*RTT
	- $\Box$  Inicialmente suele tener valor de algunos segundos
- Vencido el RTO, se retransmite el paquete y se espera un nuevo RTO que sigue un backoff exponencial (RTOnuevo=2\*RTOanterior); se retransmité así varias veces hasta algunos minutos de espera según la implementación, tras lo cual se da la conexión por cerrada.
- Repaquetización: al retransmitir un segmento se hace uno nuevo que incluya los nuevos datos a mandar que han aparecido desde que se envió el segmento original (si caben).

## **Fiabilidad en TCP**

 $\mathbb{R}^n$  TCP incorpora otro mecanismo para detectar la pérdida de paquetes que es más rápido en la detección: la presencia de 3 ACKs duplicados.

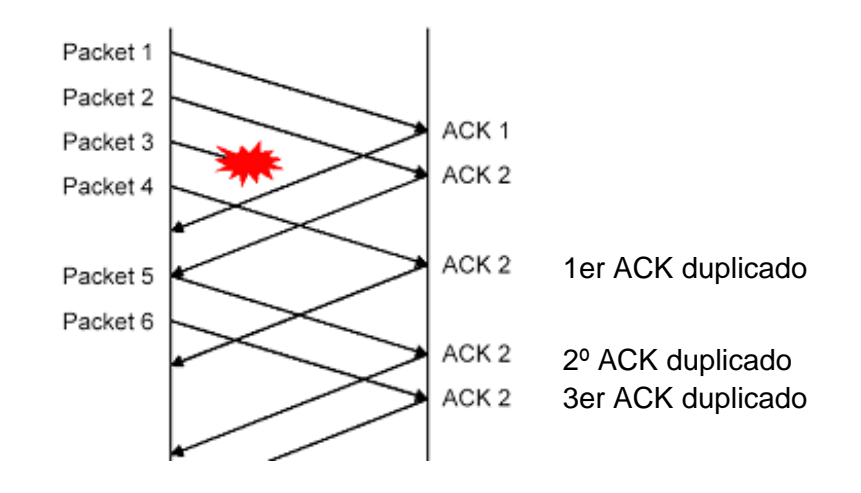

- □ 2 o menos ACKs duplicados pueden deberse a un retraso del paquete 3 (no su pérdida).
- □ Se considera pérdida a partir del 3er ACK duplicado.

#### **4.7 Transferencia masiva**

0.002185 (0.0022)

0.007295 (0.0051)

 $0.017868(0.0106)$ 

 $0.022699(0.0048)$ 

 $0.027650(0.0050)$ 

0.027799 (0.0001)

0.031881 (0.0041)

0.034789 (0.0029)

0.039276 (0.0045)

0.044618 (0.0053)

0.050326 (0.0057)

0.055286 (0.0050)

0.055441 (0.0002)

0.061742 (0.0063)

0.066206 (0.0045)

 $0.066850(0.0006)$ 

0.068216 (0.0014)

0.069358 (0.0011)  $0.075414(0.0061)$ 

 $0.0$ 

#### **4.7.1 Transferencia normal**

**REDES DE ORDENADORES**

uplic

- $\mathcal{L}_{\mathcal{A}}$  El emisor envía más despacio que el ancho de banda de la red y que el límite de velocidad de lectura que tenga el receptor.
- $\mathcal{L}^{\mathcal{L}}$  Formato tcpdump
	- □ SYN ISN
	- $\Box$  Número secuencia a 1 para el primer paquete de datos X:Y (Z)
	- $\Box$ win
	- $\Box$ mss
	- $\Box$ ack
	- $\Box$ PSH
	- $\Box$ FIN

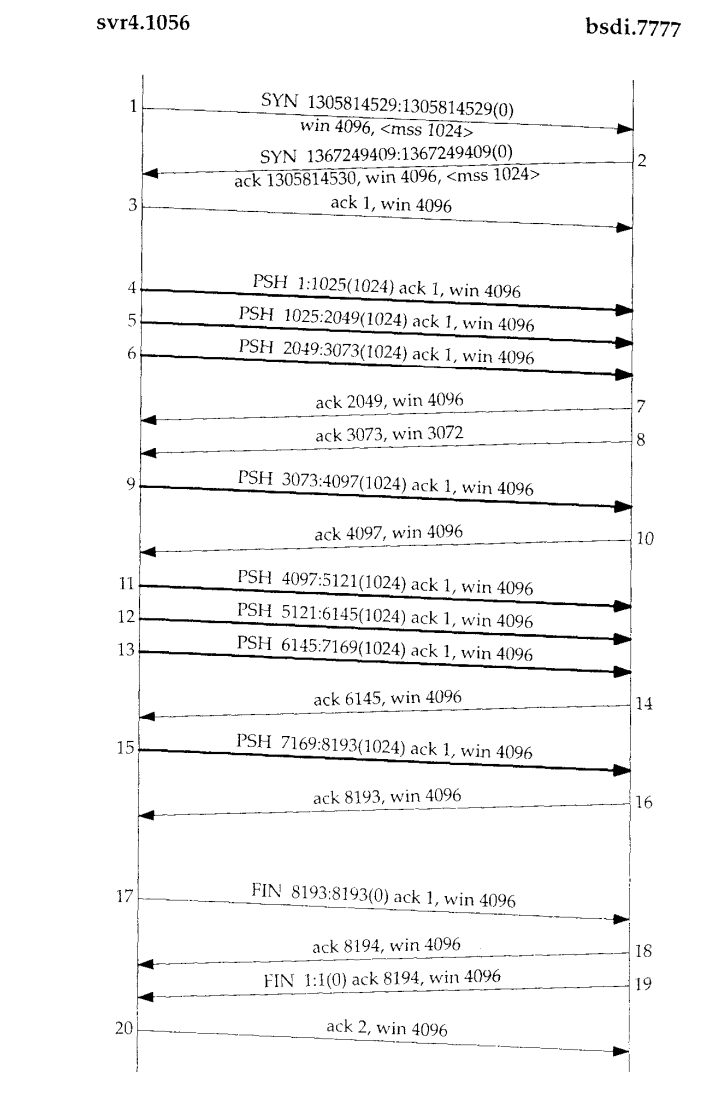

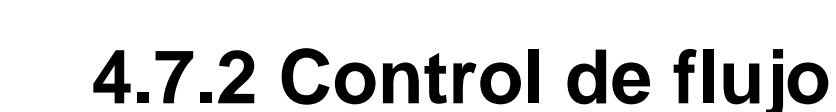

**REDES DE ORDENADORES**

upna

 $\mathcal{L}_{\mathcal{A}}$ Evitar saturar al receptor: caso emisor rápido/receptor lento

sun.1181

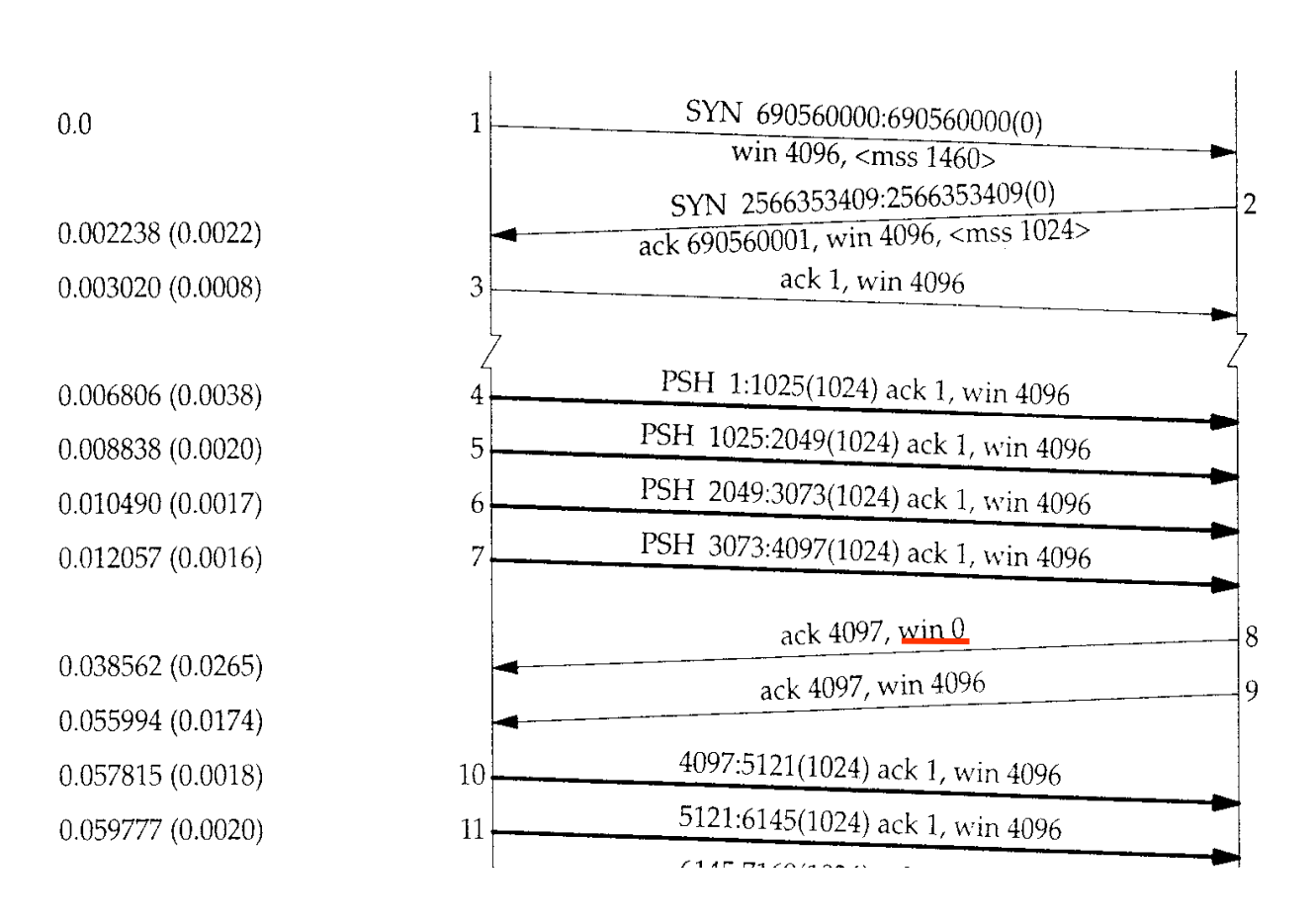

bsdi.discard

## **Control de flujo**

- $\mathcal{L}_{\mathcal{A}}$  La ventana anunciada por el receptor llegará a 0 con lo que el emisor no puede mandarle nada más.
- $\mathcal{N}_{\mathcal{A}}$  Mandará actualización de ventana (en la figura anterior segmento 9) sin confirmar datos cuando la ventana crezca a 2 MSS o al 50% de la original.
- $\mathcal{L}^{\mathcal{L}}$  Control de flujo: se implementa mediante el mecanismo de ventana deslizante.

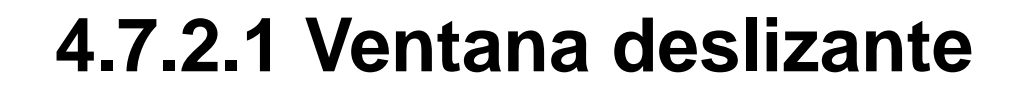

- $\mathcal{L}_{\text{max}}$  Control de flujo para no saturar al receptor y nunca transmitir más que el buffer que tenga disponible.
- П Permite al transmisor enviar varios paquetes antes de parar y esperar el ACK.
- En TCP los ACKs son acumulativos: confirman la recepción correcta de hasta el nº de bytes indicado por el nº de confirmación menos uno.
- **Parámetros que intervienen:**

uplic

- □ BR : buffer del receptor.
	- **Tamaños típicos de buffer B**R: 8, 32, 64 Kbytes
- □ WR : ventana anunciada por el receptor (win, campo cabecera TCP).

#### **Ventana deslizante**

#### $\overline{\mathcal{A}}$ En receptor:

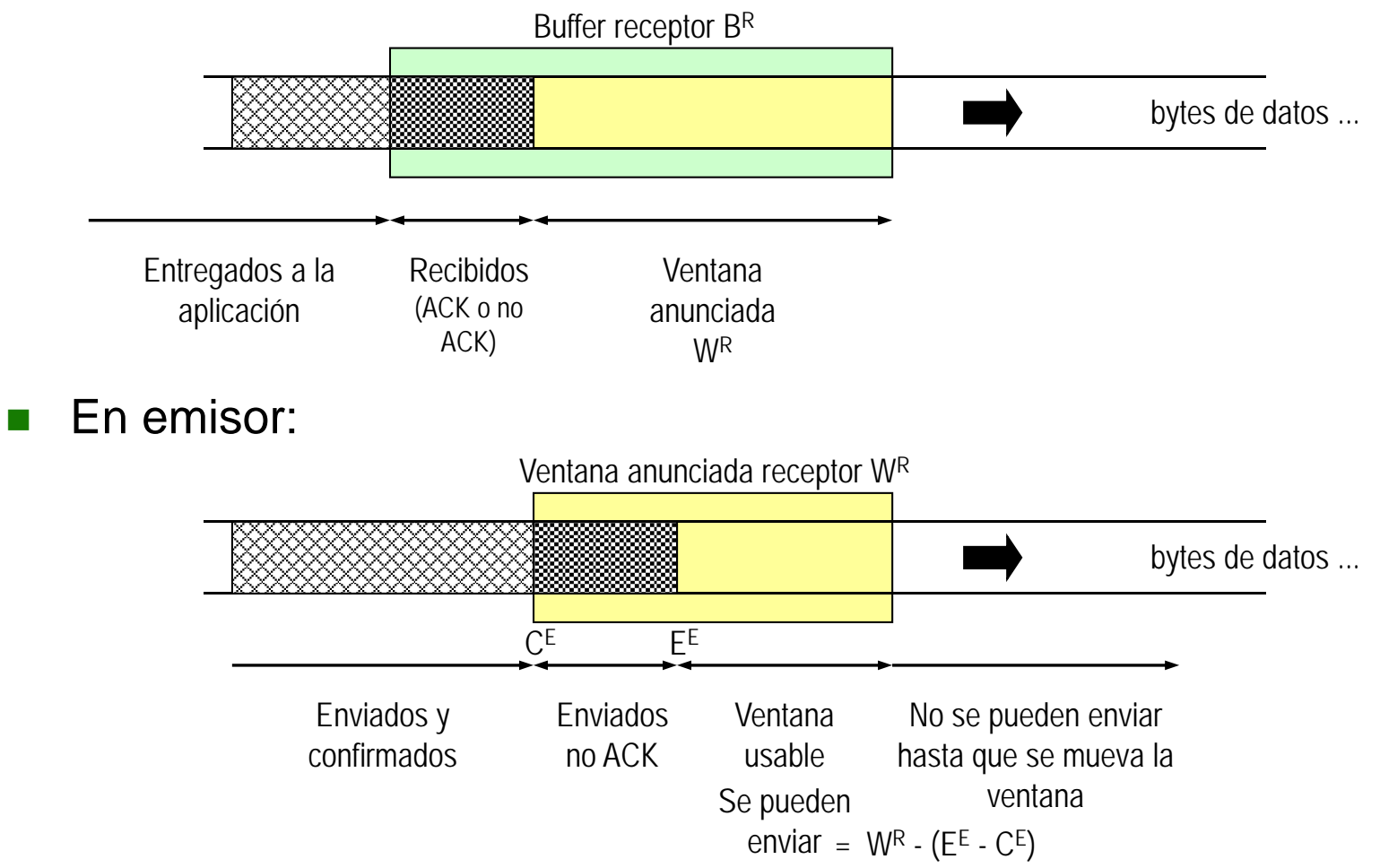

#### **Ventana deslizante**

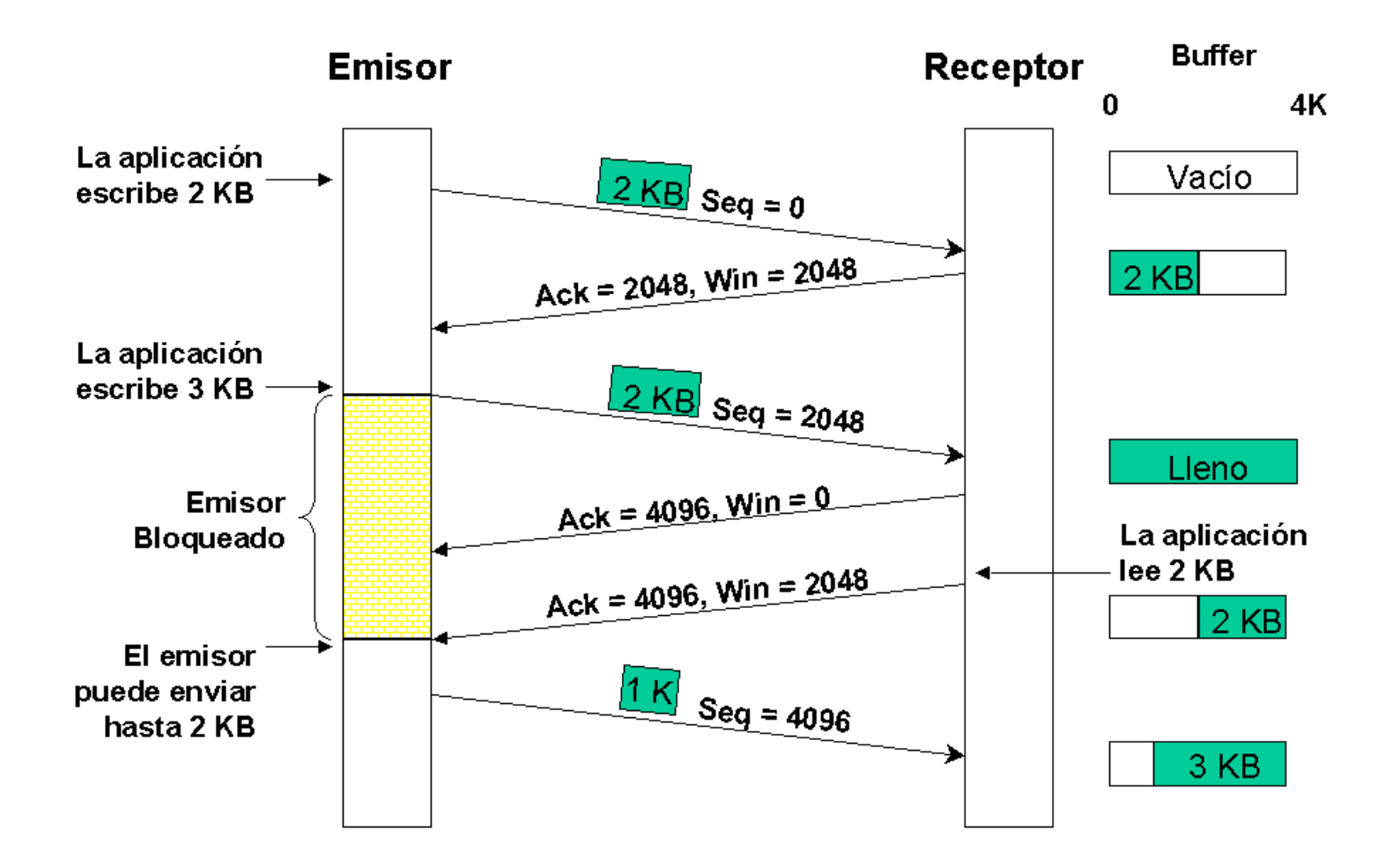

## **4.7.3 Control de congestión**

- $\overline{\mathcal{A}}$  Una red está congestionada cuando las colas de los routers se llenan debido a la lentitud de los enlaces de salida.
- $\Box$  Ocurre si un emisor rápido alimenta un enlace lento o varios enlaces rápidos desembocan en uno lento.

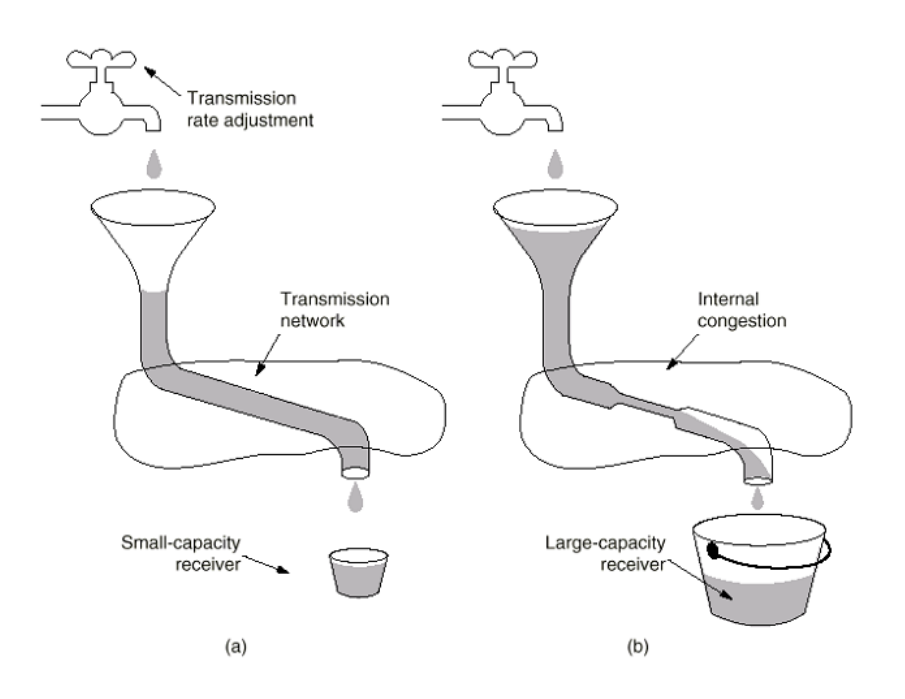

upna

## **Control de congestión**

¿Cómo podemos estimar la velocidad de la red?

□ Según la velocidad de llegada de ACKs

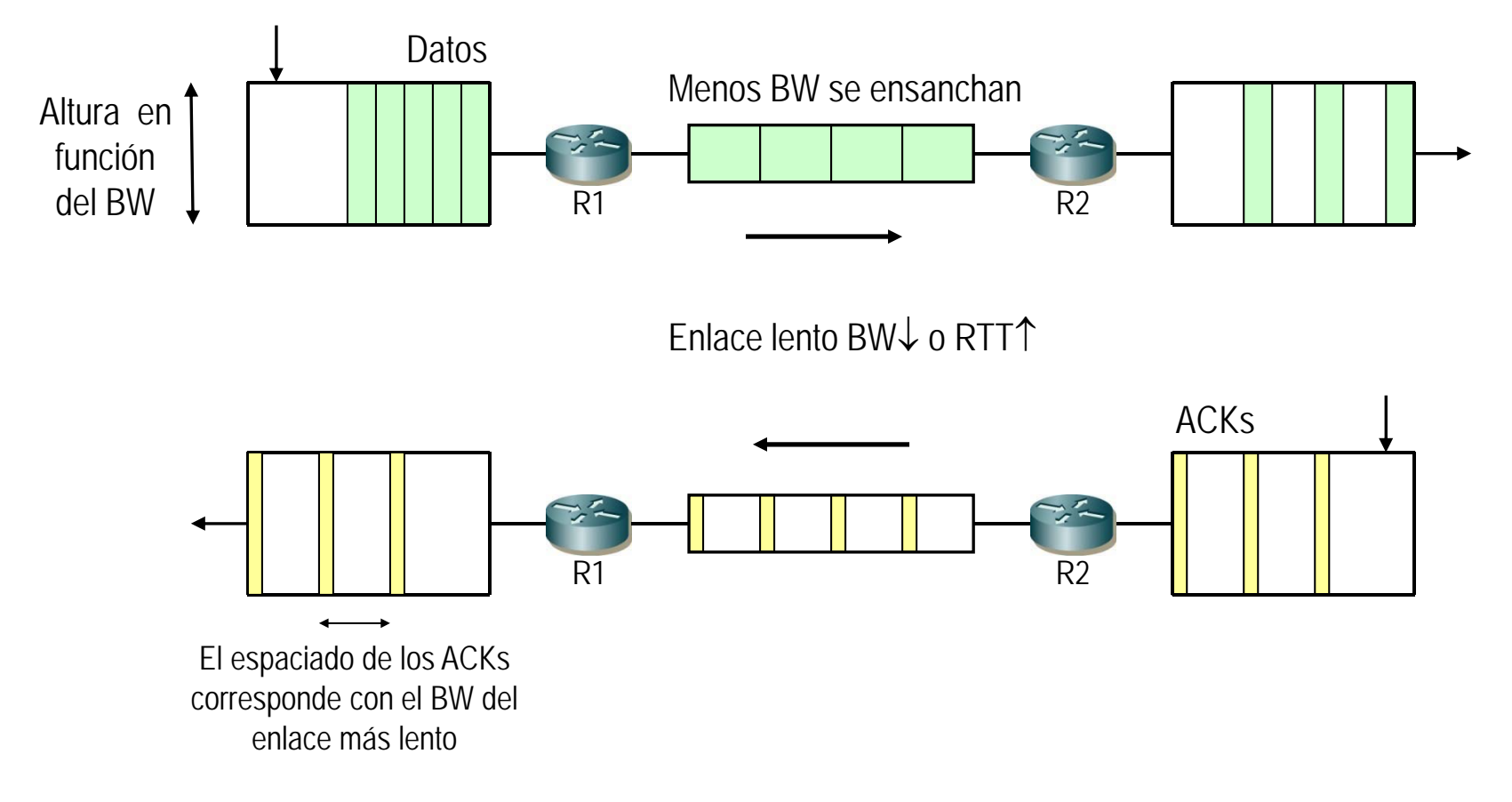

## **Control de congestión**

- $\mathcal{L}_{\mathcal{A}}$  El emisor envía segmentos al receptor hasta llenar la ventana anunciada por este.
	- □ En LANs no tiene por qué suponer ningún problema.
	- □ En enlaces más lentos puede dar problemas: se pueden encolar segmentos en routers con enlaces lentos, pudiendo llenarse los buffers y tirar los paquetes.
	- $\Box$  Pérdida de paquetes  $\rightarrow$  Congestión de red
- $\mathcal{C}^{\mathcal{A}}$  Control de congestión: se implementa mediante la ventana de congestión (cwnd).
	- □ Es un parámetro interno de cada extremo TCP.
- $\mathcal{C}^{\mathcal{A}}$  Junto con la ventana anunciada por el receptor (control de flujo) imponen el tamaño final de envío:
	- $\Box$  ventana de envío= min(cwnd, WR)
- $\mathcal{L}_{\mathcal{A}}$  La ventana de congestión se adapta a las condiciones de la red en 2 fases:
	- □ Slow Start
	- $\Box$ Congestion Avoidance

## **4.7.3.1 Fase Slow start**

- Al mandar los primeros paquetes de una conexión TCP desconocemos las limitaciones de velocidad de la red.
- $\overline{\phantom{a}}$  Se comienza enviando "despacio" para ir incrementando la velocidad de manera exponencial.
- $\overline{\mathcal{A}}$  *Slow start*, inyectar paquetes a la red a la velocidad a la que recibe ACKs retornados por el otro extremo.
- $\mathcal{L}^{\mathcal{L}}$  Pasos:
	- 1. Al iniciar la conexión: cwnd = 1 MSS (depende de la implementación)
		- El emisor podrá enviar hasta ventana = min(cwnd, WR) bytes.
	- 2. Al confirmarse cada segmento enviado: cwnd = cwnd + 1 MSS
		- **Crecimiento exponencial.**
		- **Por cada ACK real recibido (no por ACK duplicados).**

#### **Slow start**

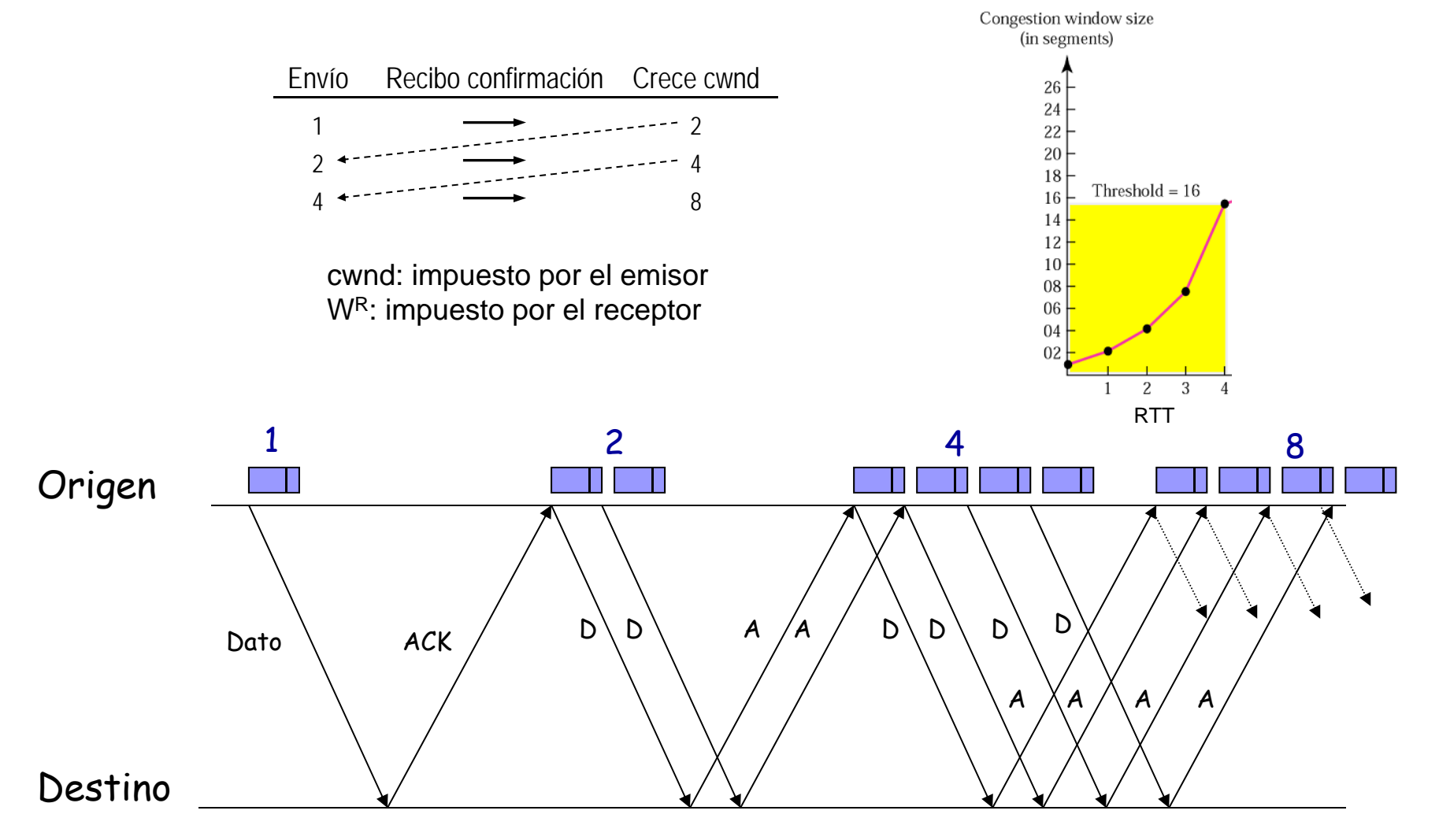

## **4.7.3.2 Fase Congestion avoidance**

- $\sim$  Si una ventana empieza a crecer con slow start llegará un momento en que congestione la red y se empiece a tirar paquetes.
	- □ Normalmente se asume que la pérdida de paquetes debido a errores físicos (fallos CRC) es un % muy pequeño en las redes actuales y despreciable.
	- □ Por tanto se puede tomar la pérdida de paquetes como indicador de congestión: se interpreta como que algún router los ha tirado porque ha llenado sus buffers.
- $\mathcal{L}^{\text{max}}_{\text{max}}$  Se define el ssthresh, umbral del tamaño de ventana de congestión en el que finaliza el periodo slow start y comienza el periodo congestion avoidance. Su valor depende de la implementación (8-64 Kbytes)
- $\mathcal{L}^{\text{max}}$  En este periodo la ventana de congestión crece más despacio: 1 MSS por RTT como máximo.
- $\mathcal{L}(\mathcal{A})$  En caso de pérdida detectada por RTO o 3 acks duplicados
	- □ cwnd baja a la cnwd inicial y se continúa en slow start
	- $\Box$  ssthresh = ventana\_anterior / 2 = min(cwnd, WR) / 2

**REDES DE ORDENADORES**

**uplic** 

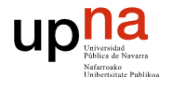

#### **Congestion avoidance**

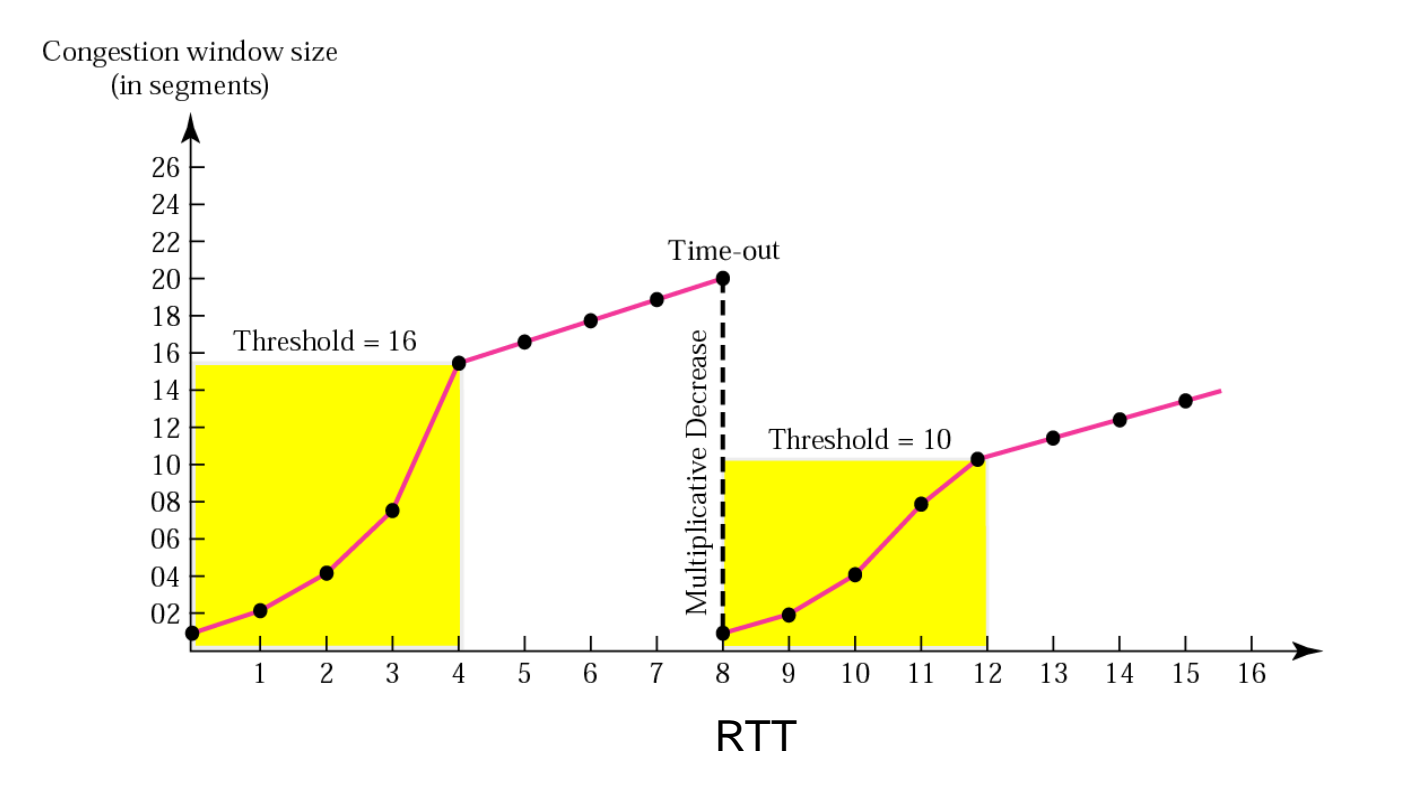

upha

#### **Ajuste a la capacidad del canal**

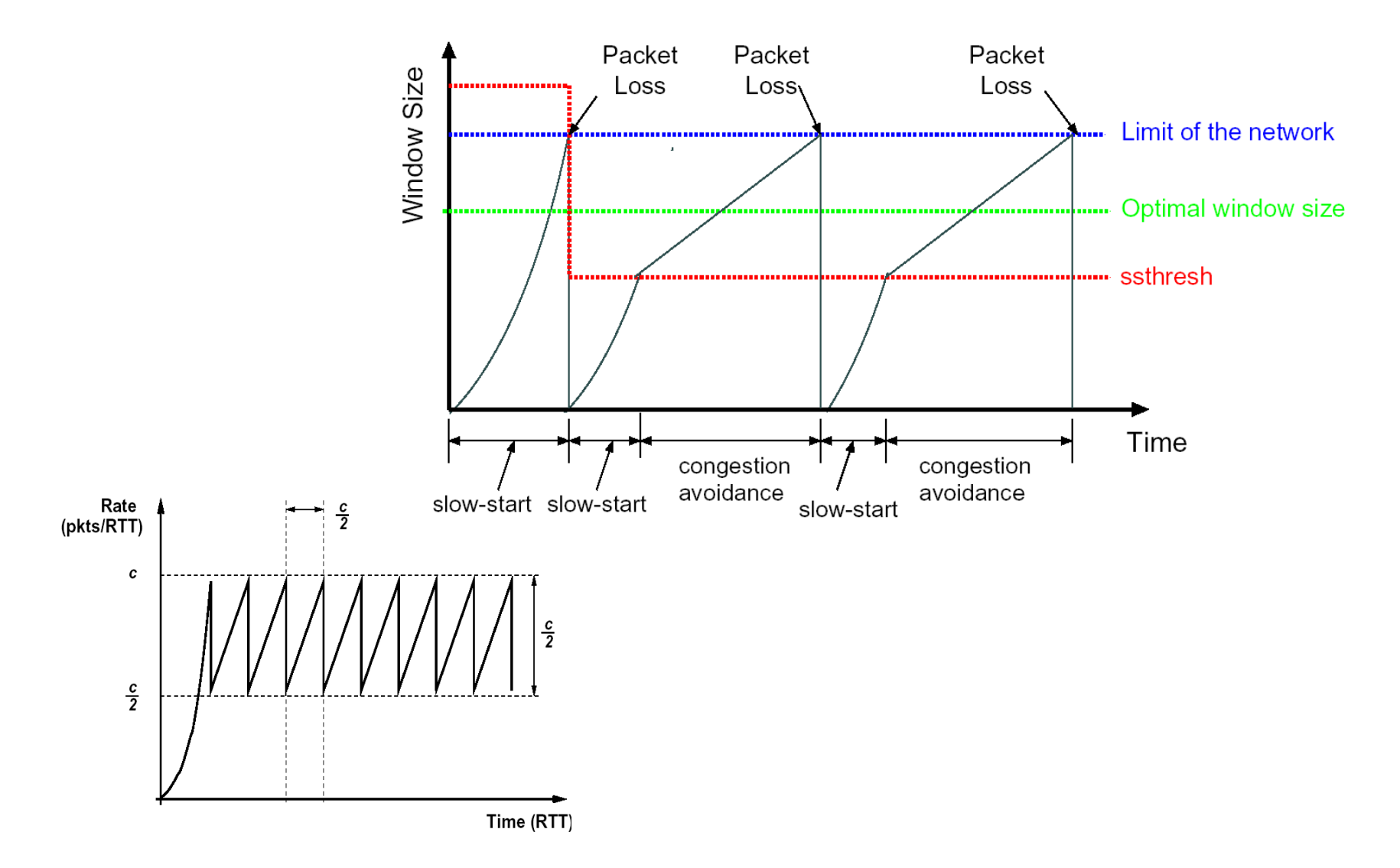

#### **4.8 Producto RTTxBW**

- $\mathcal{C}^{\mathcal{A}}$  Para maximizar la velocidad de transferencia TCP debemos analizar el tamaño de ventana a anunciar por el receptor (WR).
- $\mathcal{L}_{\mathcal{A}}$ Si WR=1MSS

uplic

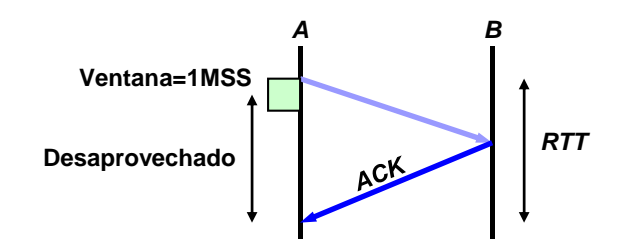

- $\mathcal{L}_{\mathcal{A}}$ Mejor caso: Ventana = RTT x BW
	- $\Box$  (bits) = (s) x (bps)
	- $\Box$  ventana= min(cwnd, WR)
		- $\blacksquare$  W<sup>R</sup> no es controlable, pero sí el buffer de recepción B<sup>R</sup>.
		- **S**i la aplicación receptora lee rápido: W<sup>R</sup>  $\approx$  B<sup>R</sup>

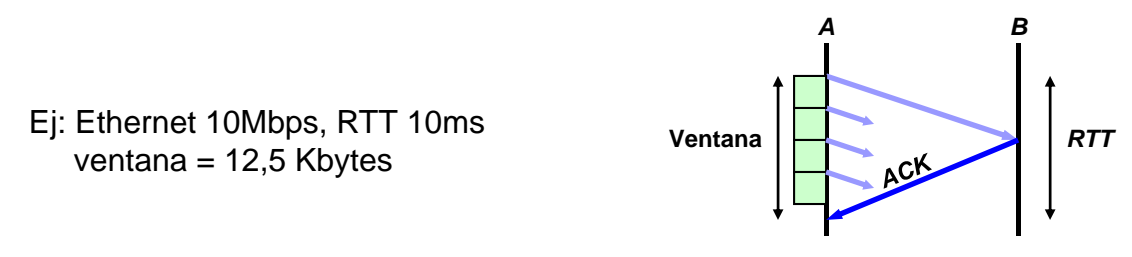

#### **4.9 Ejemplo de traza TCP**

 $\overline{\phantom{a}}$ Captura en el extremo 130.206.158.141

**REDES DE ORDENADORES**

upha

```
18:35:35.522405 IP 130.206.158.141.55908 > 130.206.13.20.http: S 2664700947:2664700947(0) win 5840 <mss 1460,sackOK,timestamp 2618480914 
      0,nop,wscale 7>
18:35:35.547232 IP 130.206.13.20.http > 130.206.158.141.55908: S 3076916275:3076916275(0) ack 2664700948 win 4380 <mss 1460,nop,wscale 
      0,nop,nop,timestamp 393065200 2618480914,sackOK,eol>
18:35:35.547259 IP 130.206.158.141.55908 > 130.206.13.20.http: . ack 1 win 46 <nop,nop,timestamp 2618480938 393065200>
18:35:35.547410 IP 130.206.158.141.55908 > 130.206.13.20.http: P 1:120(119) ack 1 win 46 <nop,nop,timestamp 2618480939 393065200>
18:35:35.577493 IP 130.206.13.20.http > 130.206.158.141.55908: P 2897:4345(1448) ack 120 win 4499 <nop,nop,timestamp 393065229 2618480939>
18:35:35.577521 IP 130.206.158.141.55908 > 130.206.13.20.http: . ack 1 win 46 <nop,nop,timestamp 2618480969 393065200,nop,nop,sack 1 
      {2897:4345}>
18:35:35.577499 IP 130.206.13.20.http > 130.206.158.141.55908: P 1449:2897(1448) ack 120 win 4499 <nop,nop,timestamp 393065229 2618480939>
18:35:35.577535 IP 130.206.158.141.55908 > 130.206.13.20.http: . ack 1 win 46 <nop,nop,timestamp 2618480969 393065200,nop,nop,sack 1 
      {1449:4345}>
18:35:35.577554 IP 130.206.13.20.http > 130.206.158.141.55908: P 1:1449(1448) ack 120 win 4499 <nop,nop,timestamp 393065229 2618480939>
18:35:35.577572 IP 130.206.158.141.55908 > 130.206.13.20.http: . ack 4345 win 69 <nop,nop,timestamp 2618480969 393065229>
18:35:35.601650 IP 130.206.13.20.http > 130.206.158.141.55908: P 4345:5793(1448) ack 120 win 4499 <nop,nop,timestamp 393065254 2618480969>
18:35:35.601685 IP 130.206.158.141.55908 > 130.206.13.20.http: . ack 5793 win 91 <nop,nop,timestamp 2618480993 393065254>
18:35:35.601657 IP 130.206.13.20.http > 130.206.158.141.55908: . 7241:8689(1448) ack 120 win 4499 <nop,nop,timestamp 393065254 2618480969>
18:35:35.601697 IP 130.206.158.141.55908 > 130.206.13.20.http: . ack 5793 win 91 <nop,nop,timestamp 2618480993 393065254,nop,nop,sack 1 
      {7241:8689}>
18:35:35.601662 IP 130.206.13.20.http > 130.206.158.141.55908: . 5793:7241(1448) ack 120 win 4499 <nop,nop,timestamp 393065254 2618480969>
18:35:35.601706 IP 130.206.158.141.55908 > 130.206.13.20.http: . ack 8689 win 114 <nop,nop,timestamp 2618480993 393065254>
18:35:35.601668 IP 130.206.13.20.http > 130.206.158.141.55908: . 8689:10137(1448) ack 120 win 4499 <nop,nop,timestamp 393065254 2618480969>
18:35:35.601713 IP 130.206.158.141.55908 > 130.206.13.20.http: . ack 10137 win 137 <nop,nop,timestamp 2618480993 393065254>
18:35:35.625774 IP 130.206.13.20.http > 130.206.158.141.55908: . 10137:11585(1448) ack 120 win 4499 <nop,nop,timestamp 393065279 2618480993>
18:35:35.625803 IP 130.206.158.141.55908 > 130.206.13.20.http: . ack 11585 win 159 <nop,nop,timestamp 2618481017 393065279>
18:35:35.625781 IP 130.206.13.20.http > 130.206.158.141.55908: P 11585:12266(681) ack 120 win 4499 <nop,nop,timestamp 393065279 2618480993>
18:35:35.625814 IP 130.206.158.141.55908 > 130.206.13.20.http: . ack 12266 win 182 <nop,nop,timestamp 2618481017 393065279>
18:35:35.625786 IP 130.206.13.20.http > 130.206.158.141.55908: F 12266:12266(0) ack 120 win 4499 <nop,nop,timestamp 393065279 2618480993>
18:35:35.625991 IP 130.206.158.141.55908 > 130.206.13.20.http: F 120:120(0) ack 12267 win 182 <nop,nop,timestamp 2618481017 393065279>
18:35:35.650011 IP 130.206.13.20.http > 130.206.158.141.55908: . ack 121 win 4499 <nop,nop,timestamp 393065303 2618481017>
```
## **Resumen**

- $\overline{\mathcal{A}}$  Las pérdidas de paquetes se asocian a presencia de congestión de la red. Se identifican por:
	- □ Vencimiento de RTO
	- □ Presencia de ACKs duplicados
- **Control de flujo: ventana deslizante**
- $\mathcal{L}_{\mathcal{A}}$  Control de flujo + control de congestión:
	- $\square$  ventana= min(cwnd, WR)
- $\mathcal{L}^{\text{max}}$  Si se quiere que la conexión esté limitada por el ancho de banda de la red y no por el buffer del receptor:

 $\Box$  B<sup>R</sup> = RTT x BW

## **Referencias**

■ [Forouzan]

upha

- □ Capítulo 15, "Transmission Control Protocol (TCP)", secciones 15.6-15.10
- $\mathcal{L}_{\mathcal{A}}$  [Stevens]
	- □ Capítulo 20, "TCP Bulk Data Flow"
	- □ Capítulo 21, "TCP Timeout and Retransmission"